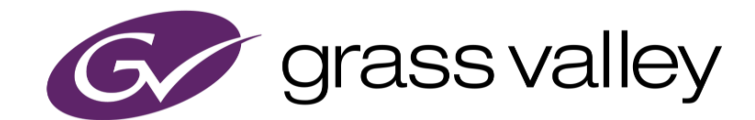

# **EDIUS® X** EDIT ANYTHING. FAST.

リリースノート

Software Version 10.00. 6571 (2020年9月版)

www.grassvalley.com

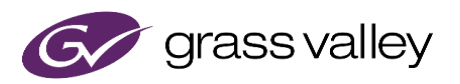

## サポートする OS について

Windows 7 はサポートされません。EDIUS X は Windows 10 上でのみご利用いただけます。

## Windows Defender SmartScreen がインストーラの起動を 停止する場合

Windows Defender SmartScreen がインストーラの起動を停止する場合は下記の手順を実行してください。

- 1) インストーラを右クリックし [プロパティ] を選択します。
- 2) [デジタル署名] タブを開き"GRASS VALLEY K.K."のデジタル署名があることを確認します。
- 3) [全般] タブを開き [許可する] をチェックします。
- 4) [適用] をクリックし、続けて [OK] をクリックします。
- 5) もう一度インストーラを起動します。

## EDIUS X の動作環境

本バージョンの動作環境は以下の通りです。

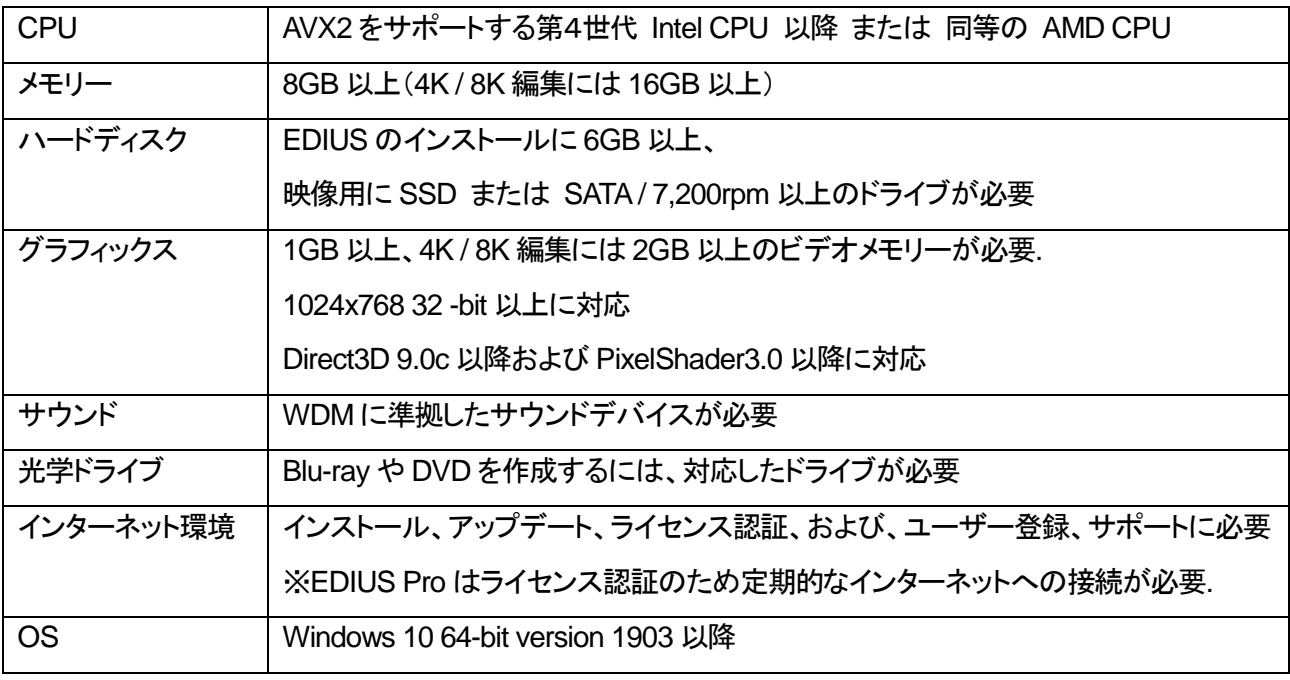

※動作環境は予告なく変更される場合があります。

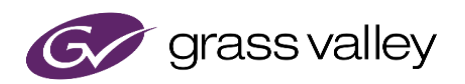

### 機能追加

本バージョンにて以下の機能が追加または改善されました。

#### **EDIUS X Pro**

- バックグラウンドレンダリング。
- バックグラウンドエクスポート。
- GV Job Monitor(バックグラウンドレンダリング及びエクスポート用)。
- レイアウターのモーショントラッキング機能。
- NVIDIA 製グラフィックカードを使用した H.265/HEVC エクスポート。
- VST Plug-in サポートを強化。
- GUI の視認性を向上。
- 操作のパフォーマンスを向上。
- マルチカムオーディオ同期のエンジンを高速化。
- ドラフトプレビュー。

#### **Mync**

GUI の視認性を向上。

## **EDIUS 9** との相違点

EDIUS 9 と本バージョンとの間で変更された仕様は以下の通りです。

#### **EDIUS**

下記の設定の既定値が変更されました。

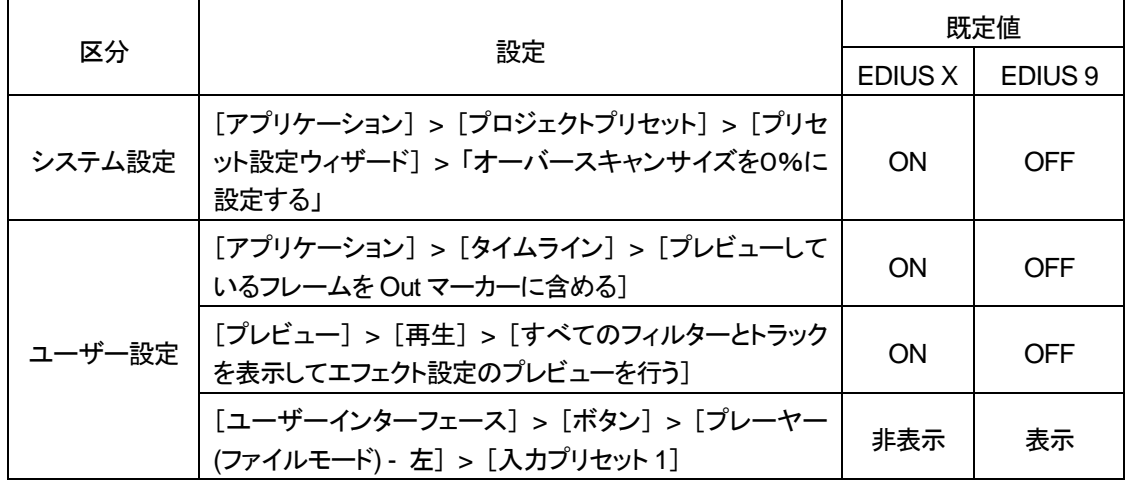

- [補間設定] > [最近傍法] の計算方法を変更しました。 ※EDIUS 9 で作成した既存のプロジェクトには旧計算方法が使用されます。
- EDIUS のインストーラは Codec Option をインストールしません。 ※サードパーティ製ツールで HQ/HQX を使用する場合は別途Codec Option のインストールが必要です。
- QuickTime for Windows は使用されなくなりました。 ※詳しくは制限事項をご覧ください。

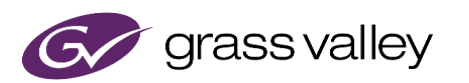

- 下記の入出力デバイスはサポートされなくなりました。 Generic OHCI、古い GV 製ハードウェア (Strom 3G 及び Storm Pro を除く)、Matrox 製ハードウェア ※Storm 3G ELITE はサポートされなくなりました。
- 下記の古いフォーマットの入出力及びブラウズはサポートされなくなりました。 GF、Infinity、FLV
- 下記の機能はサポートされなくなりました。 CD / DVD のリッピング、After Effects プラグインブリッジ、Sony 製ツールとの連携、 Disc Burner のジャ ストシステム ラベルマイティとの連携
- 下記のツールは除外されました。 EDIUS Watch、MPEG TS Writer

#### **Mync**

*\**仕様変更はありません。

## 既知の障害

本バージョンと EDIUS 9 との相違点は以下の通りです。

#### **EDIUS**

- EDIUS が使用中のファイルを上書きエクスポートしようとすると失敗する。
- 50p/60p クリップの場合、ソースタイムコードのフレームの値として常に偶数が表示される。
- EDIUS.exe をマルウェアだと判定するセキュリティソフトがある。
- プロキシ作成を停止すると EDIUS が作りかけのプロキシファイルを読み込んでしまう。
- Dolby Digital Professional / Plus でエンコードしたものを EDIUS で再生すると、音量が変わる。
- プロジェクトがネットワーク上にあり且つオフラインの場合、最近使ったプロジェクトの表示に時間がかかる。
- プロジェクト設定で音声を 32bit にしていると、クリップレンダリングできない。
- レンダリング中に EDIUS で再生操作を行うと短時間応答なしになる場合がある。
- In/Out 点間のレンダリング中にシーケンス全体のレンダリングを行い、タイムラインをスクラブするとレンダ リングが処理されない。

#### **Mync**

*\**既知の障害はありません。

## 制限事項

#### **EDIUS / Mync**

**QuickTime for Windows** の非サポートによる対応フォーマットの制限

EDIUS X では QuickTime for Windows のサポート (QuickTime Essentials のインストールによる対象ファイル の取り扱い) 終了に伴い、下記フォーマットのファイルは扱えません。

静止画: Flash Pix, Mac Pict, QuickTime Image 動画 (インポート・エクスポート): M4V および他のコーデックの MOV ファイル ※MPEG-2, H.264/AVC, ProRes 等一般的なビデオコーデックの MOV ファイルはインポート、エクスポート共に可能で す。

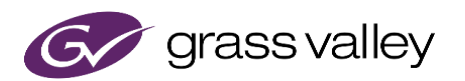

動画 (エクスポート): 3GP (MOV), 3G2 (MOV) 音声: MOV (Linear PCM, AAC を除く), QuickTime Audio

#### 重要

上記ファイルが含まれているプロジェクトを EDIUS X で読み込んだ場合、それらはオフラインになります。